# $\begin{array}{c} \hline \end{array}$

# *SMT for z/VM Understanding Capacity Planning and Chargeback*

Velocity Software Inc. 196-D Castro Street Mountain View CA 94041 650-964-8867

Velocity Software GmbH Max-Joseph-Str. 5 D-68167 Mannheim Germany +49 (0)621 373844

Barton Robinson, *[barton@velocitysoftware.com](mailto:barton@velocitysoftware.com) If you can't measure it, I'm just not interested….*

> Copyright © 2021Velocity Software, Inc. All Rights Reserved. Other products and company names mentioned herein may be trademarks of their respective owners.

#### **Processor cycles wasted for cache load**

- **Use them for another "thread"?**
- **Many processes share the core – and cache**
- **Multiple threads share one core – and cache**
- **More processes share core – and cache**

#### **More contention for cache**

- **Cache is less effective?**
- **Is there more productive work done?**
- **Or less? What do you charge for?**
- **How do you know? (if you care…)**

# SMT Topics

- **Overview**
- **Hardware, Hardware instrumentation**
- **SMT Theory**
- **Hardware Cache, IBM Z**
- **Understanding MFC (smf 113) (CPI,RNI)**
- **Z13 vs z14/z15**
- **Data Validation, Capture ratios**
- **Capacity Planning – what does SMT add?**
- **Chargeback – What are metrics?**

**(Please note, zVPS used for ALL analysis)**

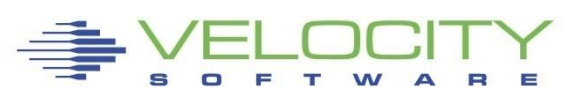

# SMT Overview

#### **SMT Objective: Add capacity!**

- **How much capacity?**
- **Same everywhere in any Installation?**
- **Workload dependent?**

**Measuring capacity requires hardware metrics:**

- **PRCMFC in z/VM, SMF 113 for z/OS**
- **Provides hardware metrics**
- **Reported on ESAMFC, ZOSMFC**

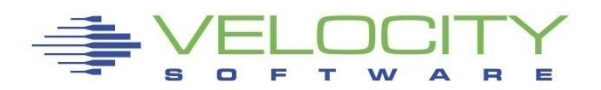

#### How many cycles used for instructions?

- **. How many wasted waiting for L1/L2 cache update**
- L1 data, L1 instrumentation required prior to exec
- **Waiting for DAT**

#### Back to – What is a cpu second?

- We charge for CPU seconds?
- **E** Is it consistent? No!
- **How much does it vary (in instructions per second)**
- **Dependent on workload (cache residency)**
- **.** If more contention for cache, more time waiting

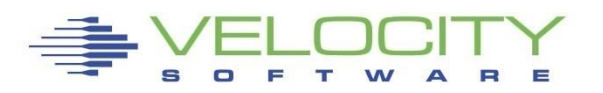

# *CPU Measurement Facility*

## What is the CPU Measurement Facility

- **E** Hardware instrumentation
- **EXTERGHEEVIOUS** Statistics by virtual cpu / thread, by LPAR
- 5.18 Monitor records (PRCMFC) (Basic, Extended)
- "Extended" different for z10,196,EC12, z13/14/15
- **EXEDE Shows cycles used, instructions executed and thus CPI**

```
Report: ESAMFC MainFrame Cache Analysis Re
Monitor initialized: 02/27/15 at 20:00:00 
------------------------------------------------
            <CPU Busy> <-------Processor------>
            <percent> Speed/<-Rate/Sec-> 
Time CPU Totl User Hertz Cycles Instr Ratio
-------- --- ---- ---- ----- ------ ----- -----
20:01:00 0 0.7 0.4 4196M 30.8M 8313K 3.709
```
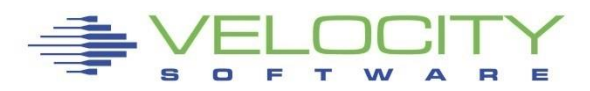

#### *CPU Measurement Facility for z/VM*

#### What is the CPU Measurement Facility (Basic) CPI: Cycles per Instruction

Report: ESAMFCA MainFrame Cache Hit Analysis Monitor initialized: 12/10/14 at 07:44:37 ------------------------------------------------ <CPU Busy> <-------Processor------> <percent> Speed/<-Rate/Sec-> CPI<br>Totl User Hertz Cycles Instr Rat Time CPU Totl User Hertz Cycles Instr Ratio -------- --- ---- ---- ----- ------ ----- ----- 07:48:35 0 20.8 18.4 5504M 1121M 193M 5.807<br>1 21.6 19.6 5504M 1161M 221M 5.264<br>2 24.4 22.5 5504M 1300M 319M 4.078<br>3 22.4 19.7 5504M 1248M 265M 4.711 21.6 19.6 5504M 1161M 221M 5.264<br>24.4 22.5 5504M 1300M 319M 4.078  $\overline{24.4}$  22.5 5504M<br>22.4 19.7 5504M 3 22.4 19.7 5504M 1248M 265M 4.711<br>4 19.6 17.6 5504M 1102M 194M 5.683<br>5 20.4 18.6 5504M 1144M 225M 5.087<br>6 23.9 22.0 5504M 1341M 341M 3.935 19.6 17.6 5504M 1102M 194M 5.683<br>20.4 18.6 5504M 1144M 225M 5.087 20.4 18.6 5504M 1144M<br>23.9 22.0 5504M 1341M 6 23.9 22.0 5504M 1341M 341M 3.935<br>7 17.6 15.4 5504M 949M 160M 5.927<br>8 18.5 16.5 5504M 1005M 194M 5.195 5504M 949M 160M 5.927<br>5504M 1005M 194M 5.195 8 18.5 16.5 5504M 1005M 194M 5.195 9 22.5 20.6 5504M 1259M 347M 3.629 ---- ---- ----- ------ ----- ----- System: 212 191 5504M 10.8G 2457M 4.733  $EC12$ 

# **Why you should be interested**

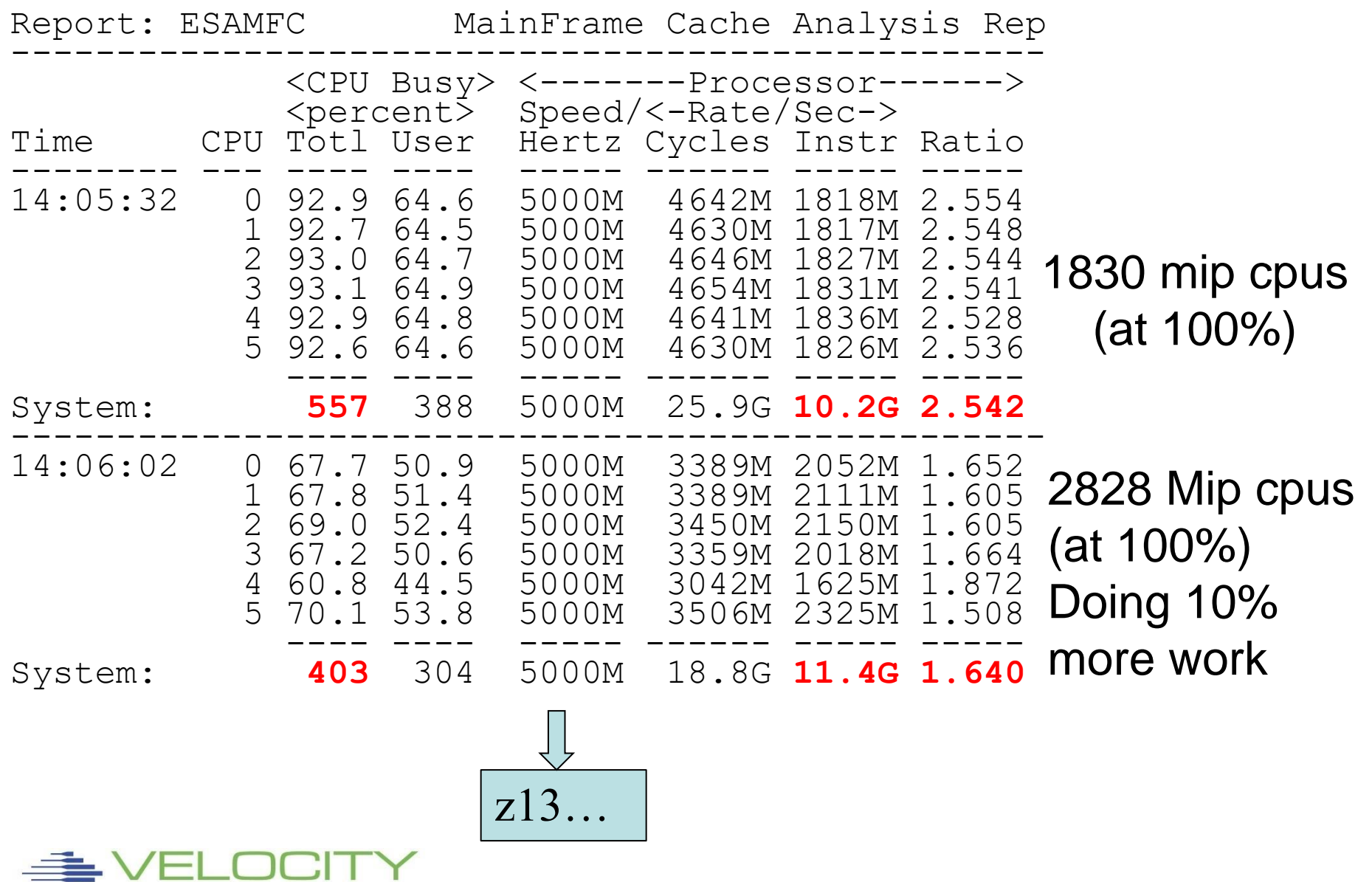

 $\Box$ 

 $\mathbf{r}$ 

# *SMT Capacity Thoughts*

## If one thread

- Cycles wasted waiting for L1/L2 cache update
- Cycles wasted waiting for DAT

## If two threads

- Wasted cycles could be used by alternate thread
- **If contention for cache / dat, work takes longer**
- **Example 15 there an increase in capacity?**
- What is performance impact?

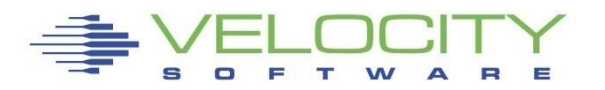

# *Z (z13) Architecture*

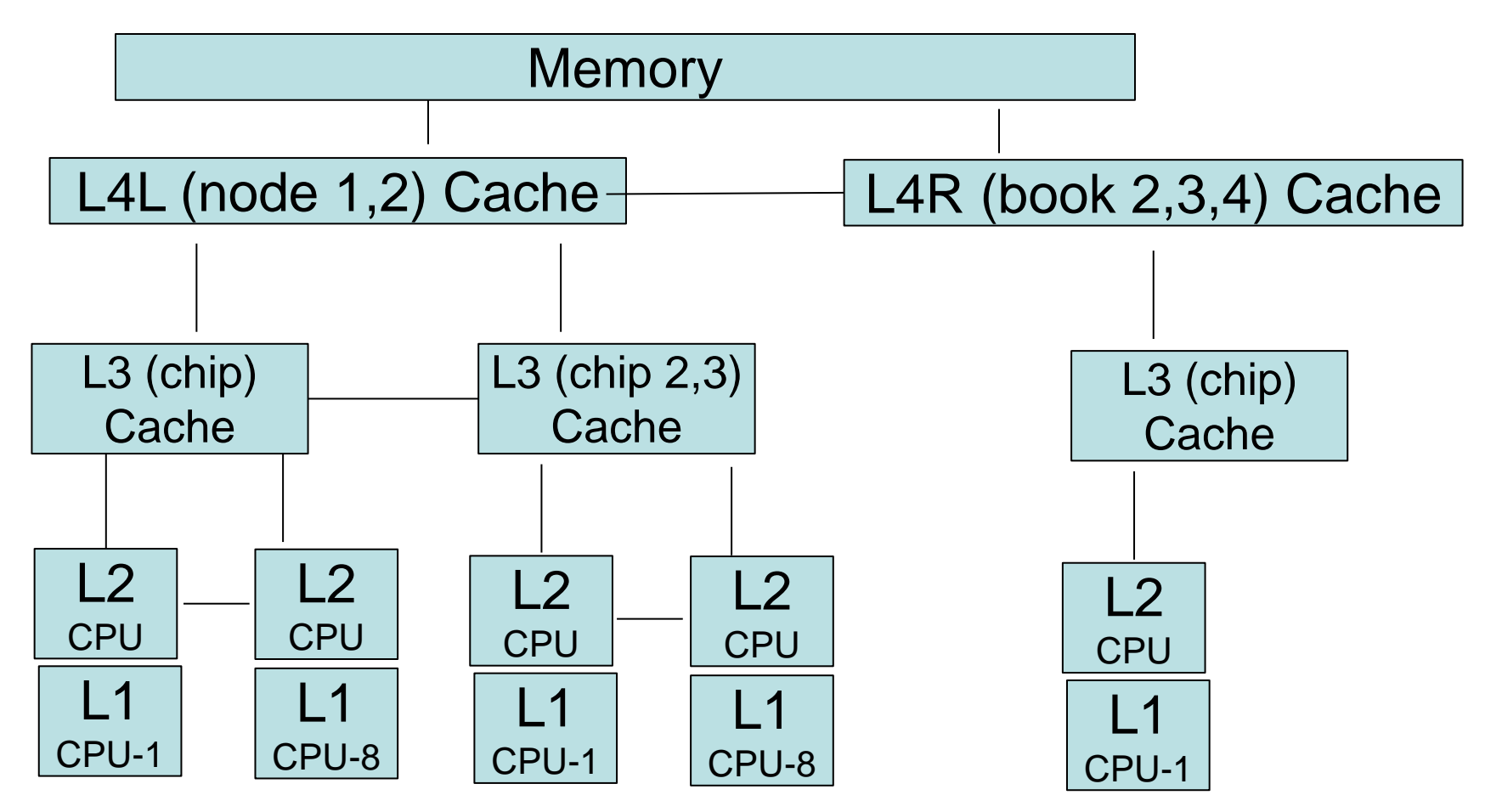

Question, If 30,000 dispatch / second / cpu, impact?

Two threads of 30,000 each?

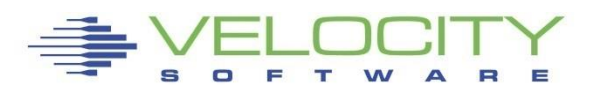

# *Life of an instruction*

#### Cycles unused while:

- **EL1 Instruction Cache Update**
- **EL1 Data Cache Update**
- **E** Address translation

Cycles used for: Instruction

What percent of cycles are "unused"? This is the potential for SMT

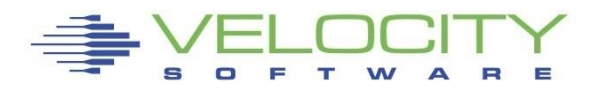

# *Processor cache comparison*

#### Cache sizes – EC12

- **· L1: 64k Instruction, 96k Data**
- L2: 1MB Instruction, 1MB Data (private, cpu)
- L3: 48MB (Chip, shared 6 CPUs)
- L4: 384MB (Book, shared over 20 CPUs)

#### Cache Sizes – z13

- L1: 96K Instruction, 128K Data
- L2: 2MB Instruction, 2MB data
- L3: 64MB (Chip, Shared over 8 CPUS)
- $\blacksquare$  L4: 480MB + 224M NIC (per node)

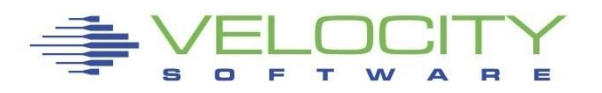

## *Relative Nest Intensity*

#### IBM RNI calculations (per John Burg, WSC)

- **Z15/15s RNI = 2.9 (0.45\*l3p + 1.5\*l4lp + 3.2\*l4rp + 6.5\*memp)/100**
- **Z14/14s RNI = 2.4 (0.4\*l3p + 1.5\*l4lp + 3.2\*l4rp + 7.0\*memp)/100**
- **z13 RNI = 2.6 (0.4\*L3P + 1.6\*L4LP + 3.5\*L4RP + 7.5\*MEMP)/100**
- **zEC12 RNI = 2.3 (0.4\*L3P + 1.2\*L4LP + 2.7\*L4RP + 8.2\*MEMP)/100**

Smaller is better, less time loading L1 cache Higher means less/more opportunity for SMT?

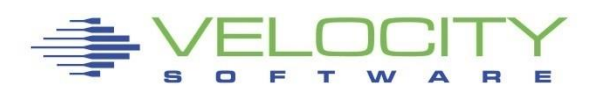

# *Understanding Hardware Metrics (ESAMFCA)*

## Reported in "per 100 instructions"

- 0.7% miss is 7 misses per 1,000 instructions
- .02 MEM equates to one memory ref per 5,000
- **Example (z15) is low utilization**

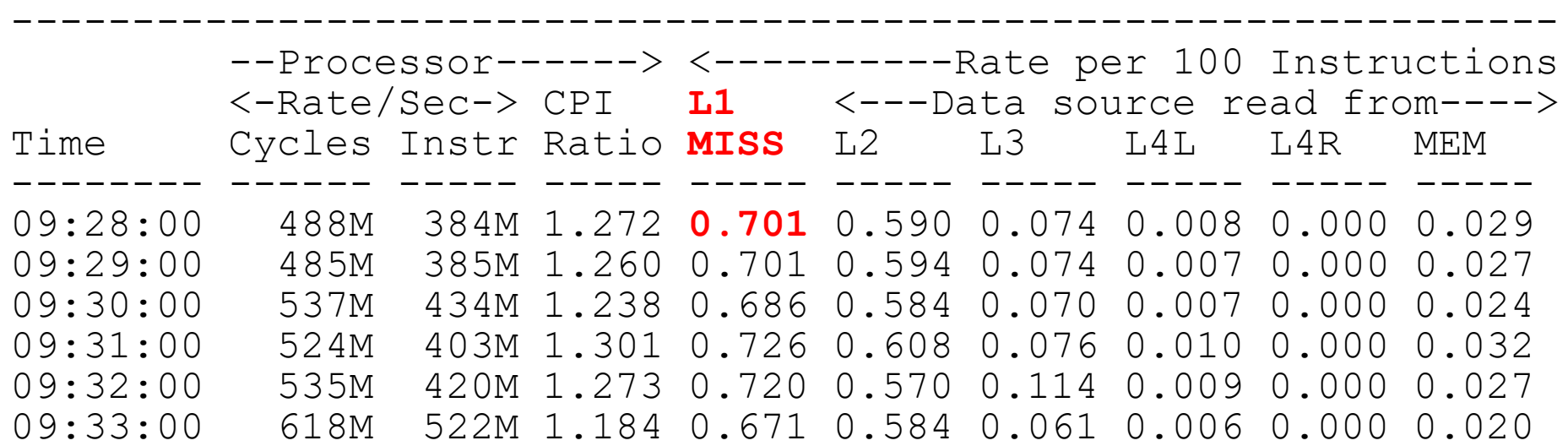

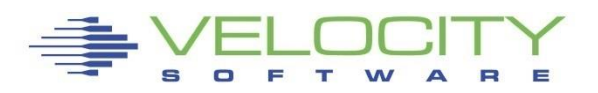

## *Cycle requirement per source*

### Z15, Based on RNI calculations (per John Burg)

- **Level 3 = 2.9\*.45 = 1.3 cycles**
- **Level 4L = 2.9 \* 1.5 = 4.3 cycles**
- **Level 4R = 2.9 \* 3.2 = 9 cycles**
- **Memory = 2.9 \* 6.5 = 19 cycles**

#### A lot of cycles can be wasted,

▪ RNI is a measure

What happens to RNI when add 2<sup>nd</sup> thread?

▪ (Yes, gets larger)

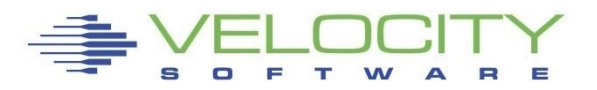

# *Cycle requirement per source*

## What happens to RNI when add 2<sup>nd</sup> thread?

- Average CPI went from 1.25 to 1.40
- Average RNI went from .55 to .66

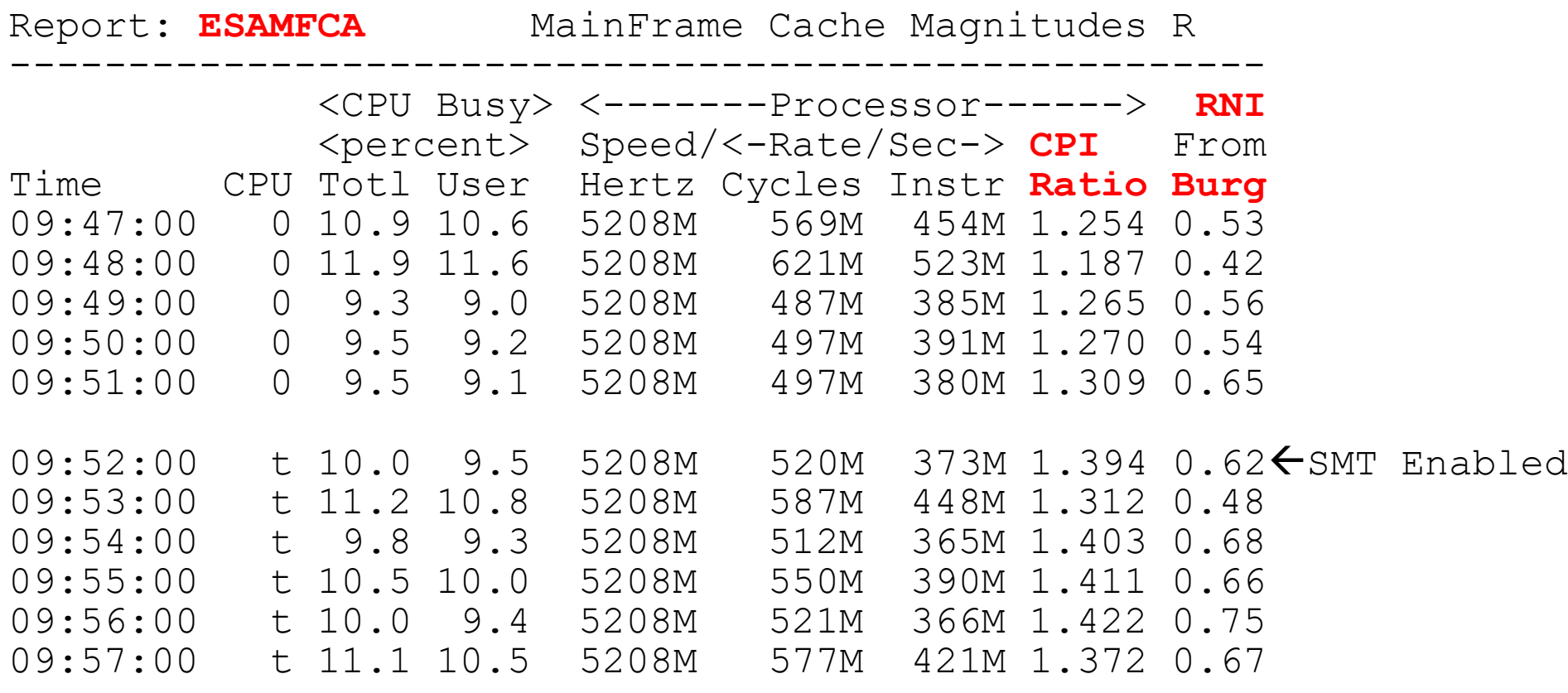

# *SMT – When to use it?*

**SMT Announced on z13 without much guidance Some installations said "good stuff"**

• **Oracle, SAP workloads**

**Others said "not so good…."**

• **Java, Websphere workloads**

**The question is why?**

**And why is z14 (and z15) so much better?** 

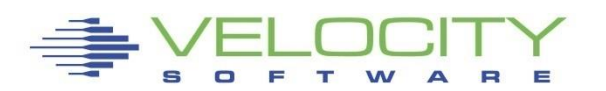

# *Does SMT provide more capacity?*

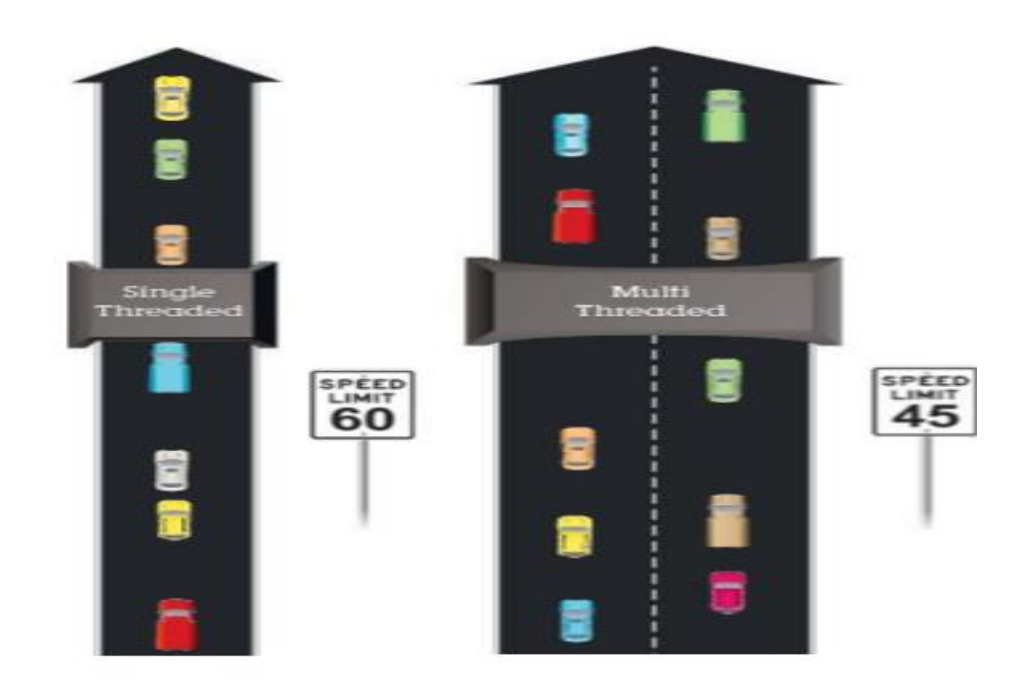

Measurement:

- "person miles"?
- Per minute?

Add lanes and?

Which approach is designed for the higher volume of traffic? Which road is faster?

\*Illustrative numbers only

C 2015 IBM Corporation

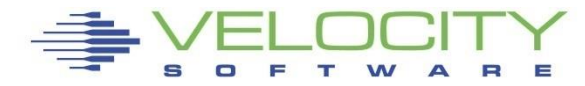

# *Does SMT provide contention?*

Single<br>Threaded Multi Threaded SPEED<br>45 SPÉED<br>60 in er

Which approach is designed for the higher volume of traffic? Which road is faster?

\*Illustrative numbers only

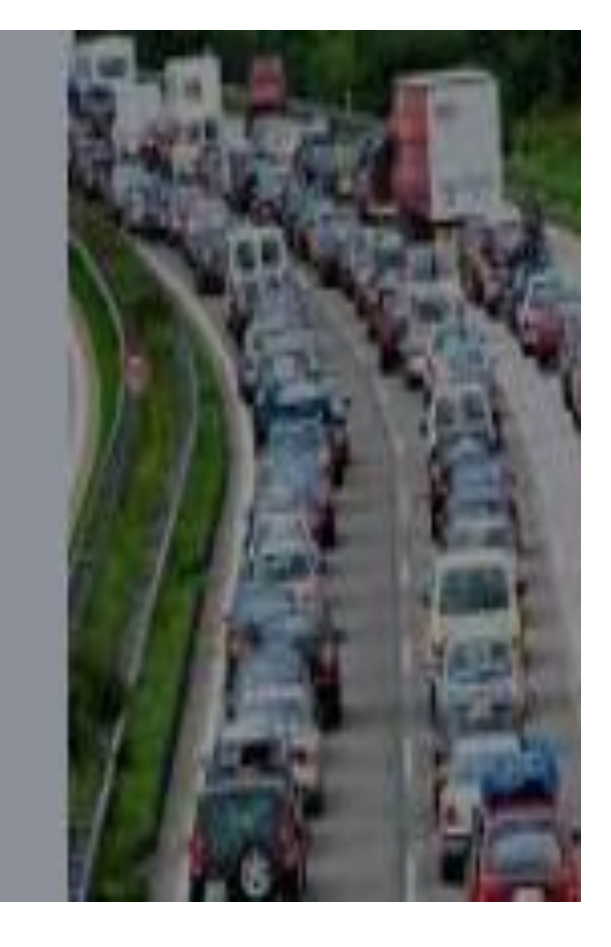

C 2015 IBM Corporation

Not always more….

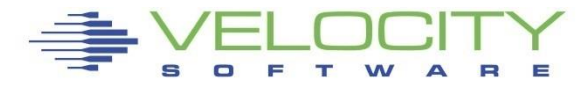

# *z/VM Challenges*

#### **SMT on z/VM has challenges**

- Why is SAP / Oracle better for SMT?
- (30% ITR improvement with SMT)
- Why would z/OS do better with SMT?

Dispatching 30,000 times per second on one thread

- How long is task on CPU? (< 30 microseconds)
- (30 microseconds -> 15,000 cycles, 5k instructions?)
- How long does data remain in L1/L2 cache?
- **The more references further out, the worse things get**

#### Relative Nest Intensity – RNI (John Burg, WSC)

**• Provides relative wait times** 

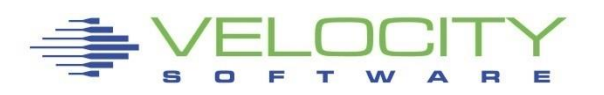

# *Nesting Steals – Affinity working?*

#### z13, 60 IFLs, LPAR: 14 IFLs (SMT Enabled)

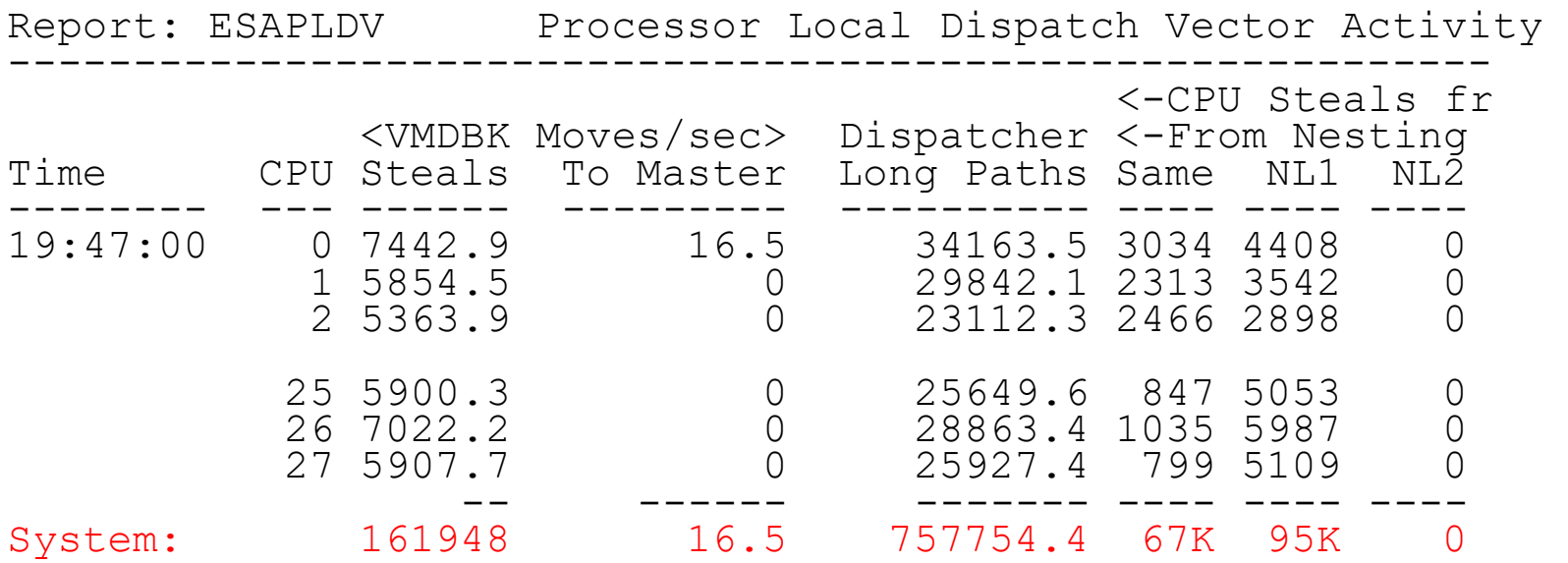

Steals: vmdblks moved to different processor Dispatcher Long paths:

- vmdblks dispatched (30K/Sec/CPU)
- NL1: Different chip (L3) (check affinity)
- NL2: Different book (L4)No NL2, smaller lpars better?

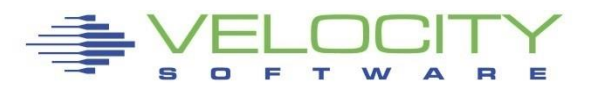

# **Hardware metric: TLB Analysis – z13**

#### DAT Translation: 30% of the cycles for ONE thread

**. Two threads on one core leaves very little for real work** 

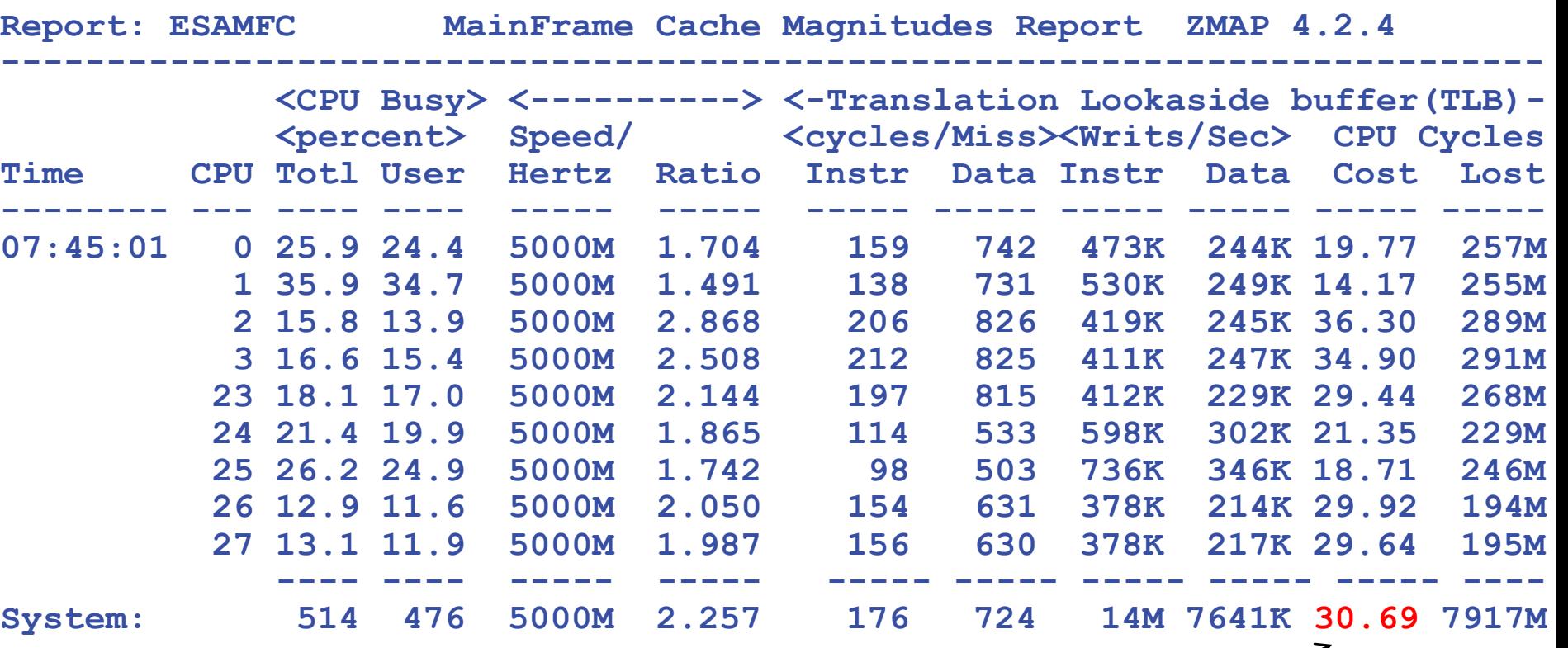

One Thread

# **TLB Analysis – Should SMT be Enabled?**

#### Evaluate other data points:

- **EXAM Linux workloads issue: VERY HIGH dispatch**
- Why z14 should be great....
- Don't enable SMT if one thread is consuming your DAT

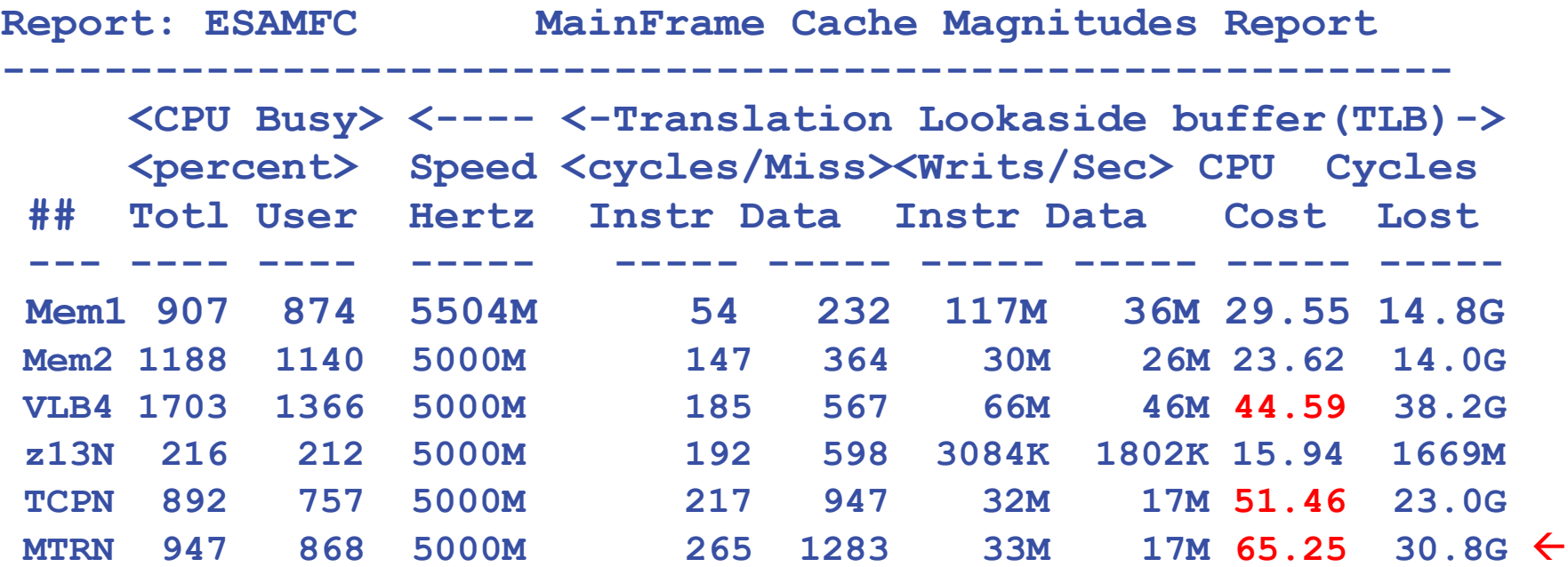

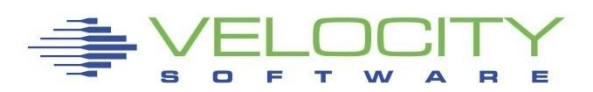

# **TLB Problem, z14/z15 Advantages**

#### z13 (z/VM) Problem:

- **EXA) EXA)** z/VM does NOT support large pages, needs 256 times TLB
- Linux with java/websphere has VERY high dispatch (30k/sec?)
- **EXTED Address translation (DAT) required for all parts of instruction**
- Some times no cycles left after address translation....

# z14 / z15

- $\blacksquare$  The fix
	- If one dat per core is the bottleneck, put on 4…("Quad TLLB")
- Wait for DAT still degrades performance...
- Z14 no complaints about SMT
- Z15 just as good

#### **Cycles per instruction is critical metric**

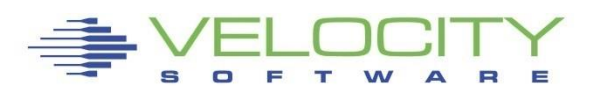

# **TLB Analysis – Should SMT be**

#### **Enabled?** Z14 is "Awesome…."

- **EXAM** doesn't sell value of z14 chip for Linux, z/VM, DAT gives a lot of cycles back.
- 12% DAT cycles (SMT) vs. 30% z13, NO SMT....

ESAMFC MainFrame Cache Magnitudes Rate ZMAP 5.1.0 initialized: 04/08/19 at 19:00:00 on 39064/08/19 19:00:00

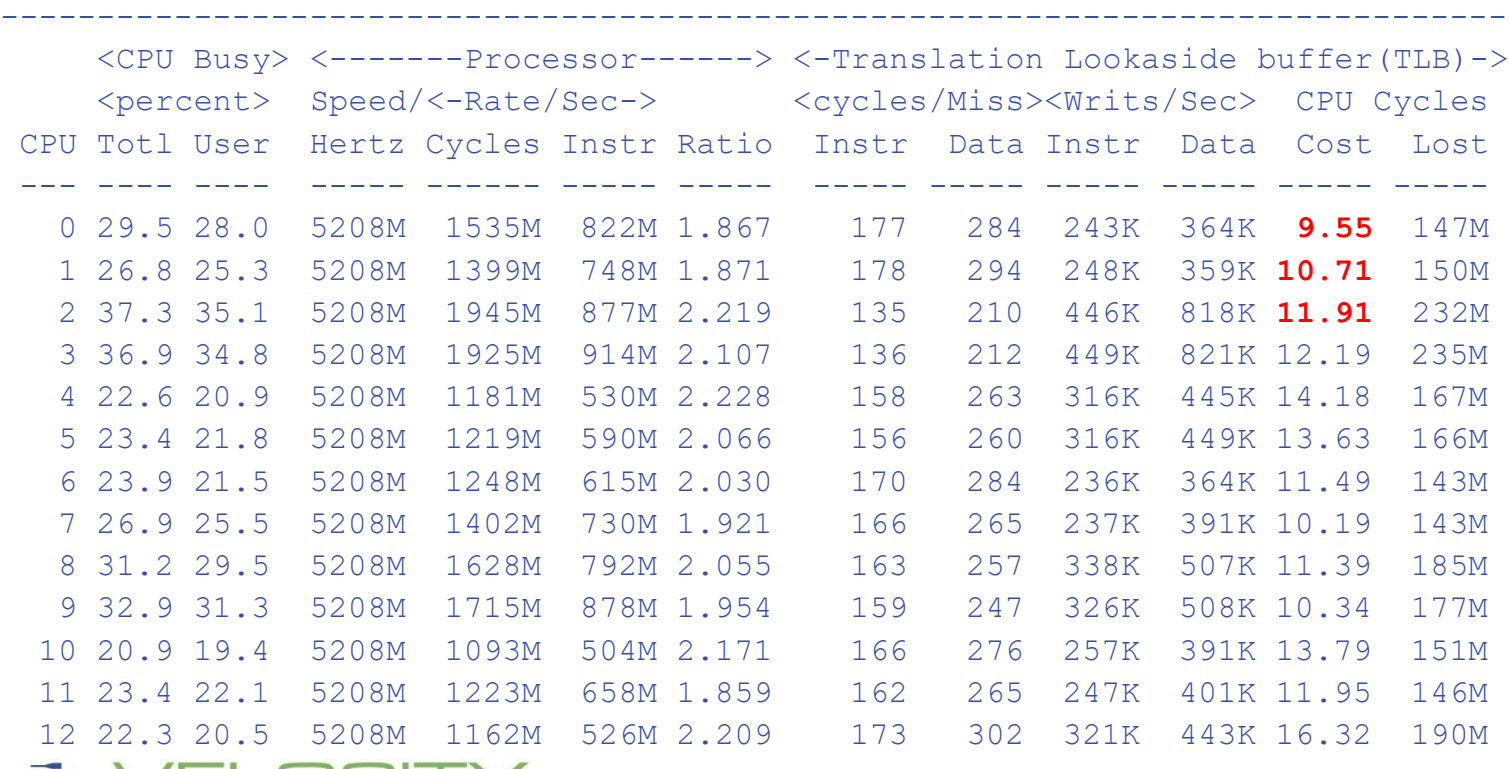

# Capture Ratios for chargeback

#### **If multiple data sources for same "thing":**

- Should they agree?
- If they don't, who is right?

#### **Metrics that agree:**

- LPAR Assigned time (source HMC/SYTCUP)
- z/VM CPU utilization (source z/VM SYTPRP)
- User data (virtual machine data) plus system overhead
- Linux system metrics via snmp (vsi mib)
- Linux process metrics via snmp (vsi mib)

**Objective is to know where the resources go**

- Can you capture 100%?
- How much fudge factor?
- Which metrics are impacted by SMT???

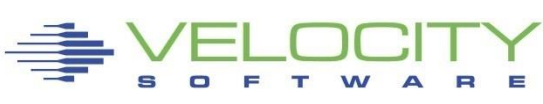

# Capture Ratios – LPAR / HMC (ESALPAR)

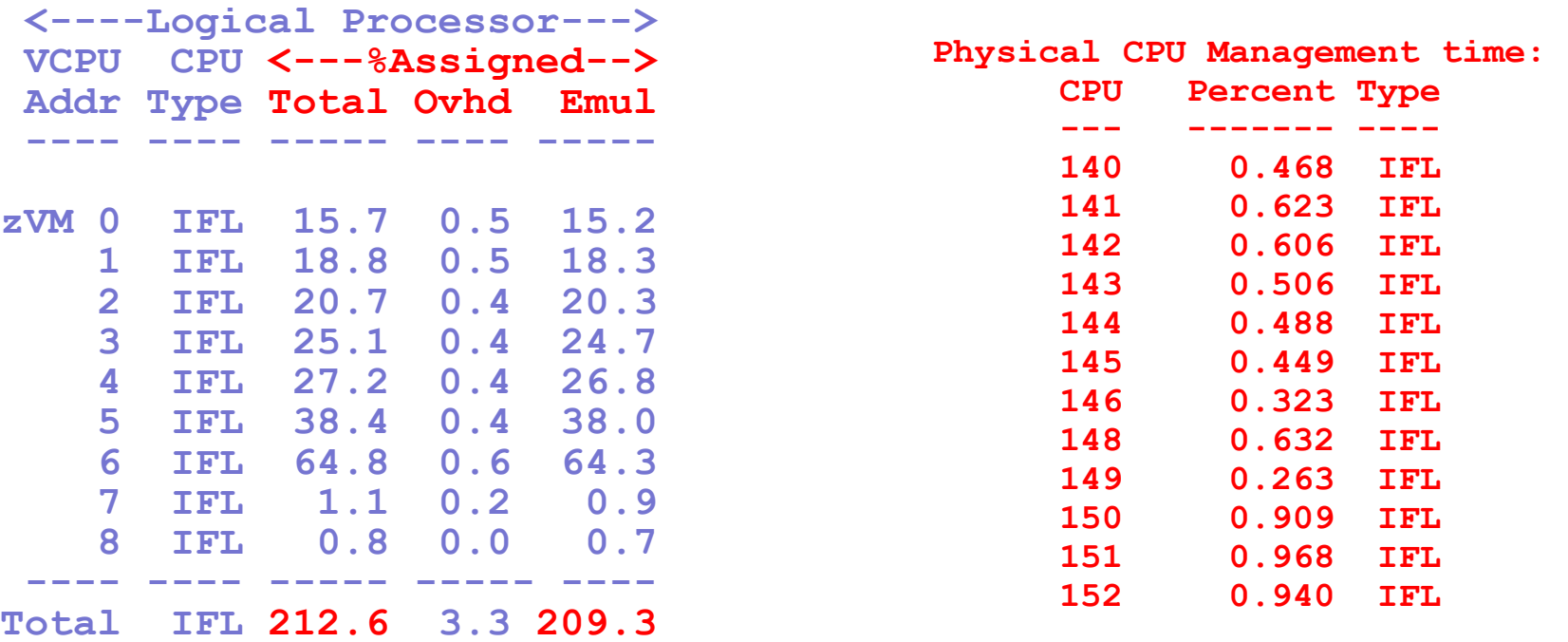

#### **LPAR provides (SYTCUP monitor record) for each VCPU**

- System (Physical) overhead not assigned (SYTCUG)
- LPAR (Logical) overhead assigned to LPARs
- Emulation time Time LPARs operate

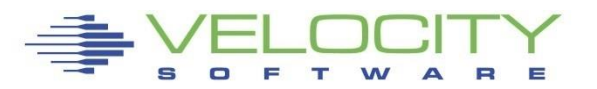

# Capture Ratios – z/VM (NON SMT)

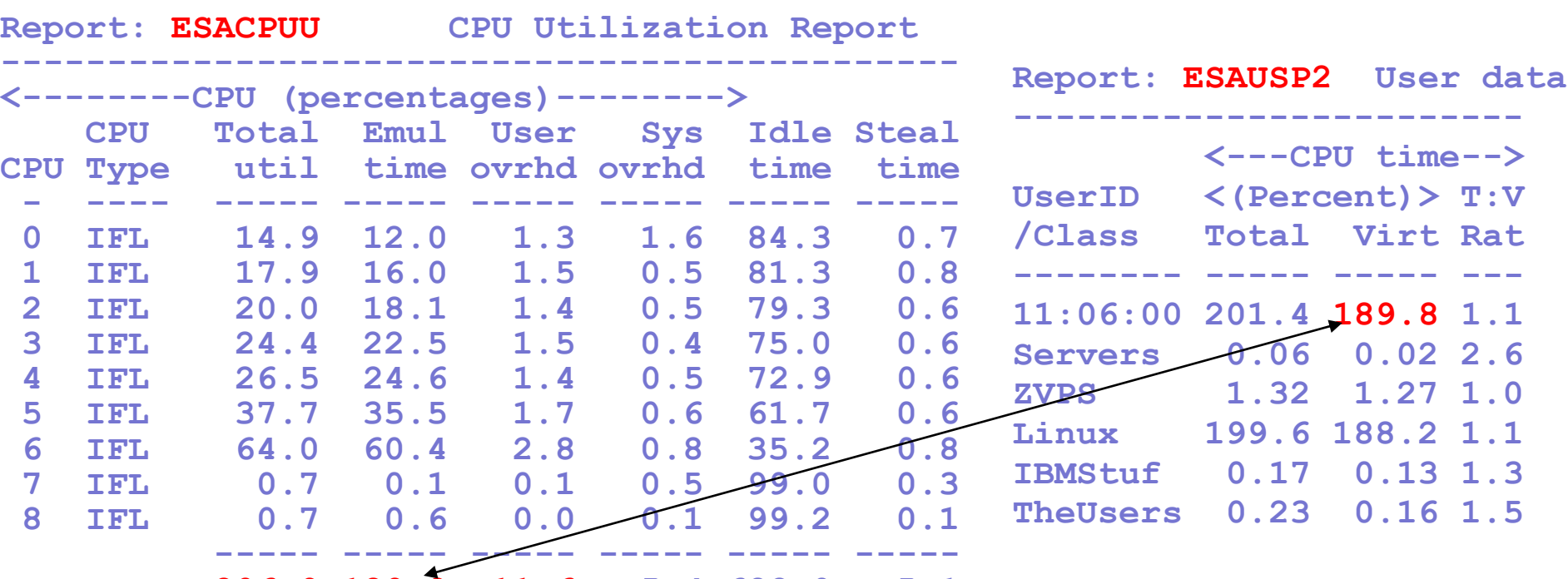

**206.9 189.8 11.6 5.4 688.0 5.1**

**z/VM provides capture ratio of 100.0%** 

- System overhead not assigned to users
- User overhead assigned to users
- Emulation time user work

**User data (ESAUSP2) from USEACT / USELOF**

# Capture Ratios – z/VM – NO SMT

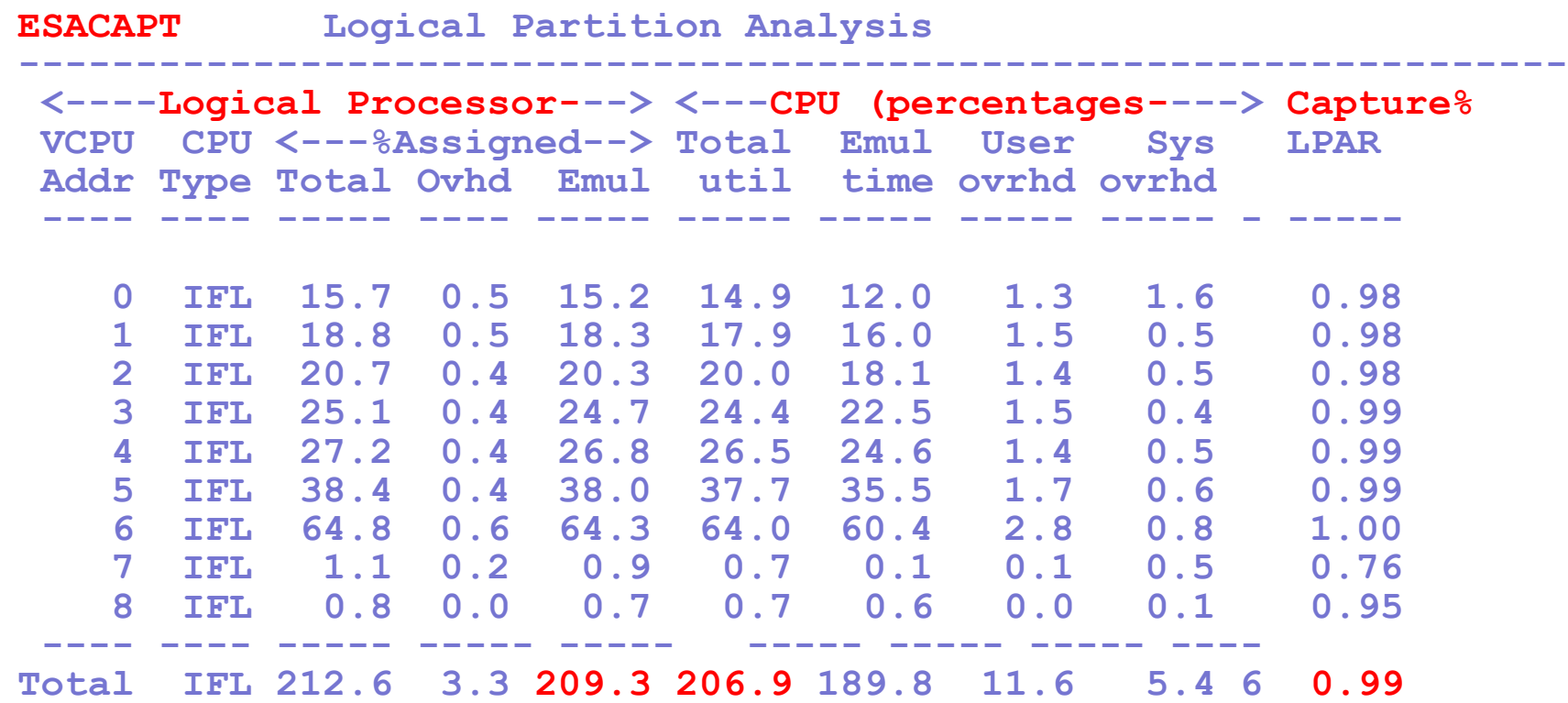

#### **Compare LPAR (SYTCUP) to z/VM (SYTPRP): Capture 99%**

- CPU by CPU comparison accurate
- Some scheduling time likely lost

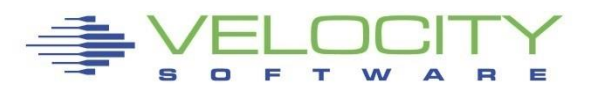

# *Charge back model is NOT 100%*

#### Data requires "fudge factor"

- PRSM Overhead: 1%?
- LPAR Overhead: 3%?
- LPAR Capture ratio: 1% (capture ratio 99%)
- z/VM System overhead
- z/VM virtual machine overhead
- Virtual machine real work this is what we charge for

What does SMT do?

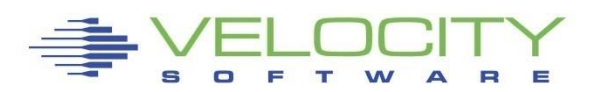

# Capture Ratios – Linux

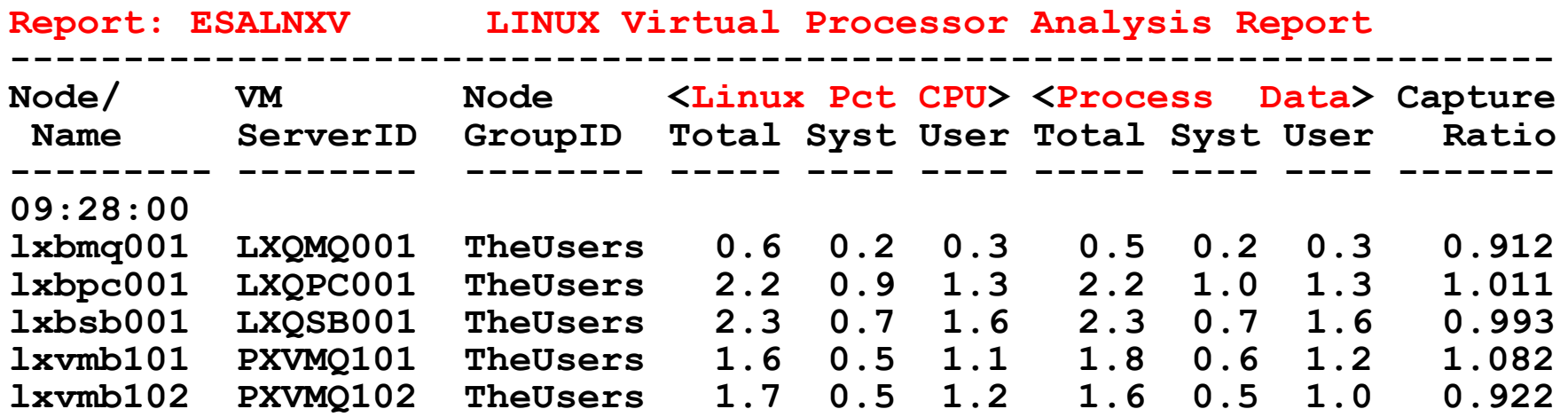

#### **Capture ratio concept for Linux process table**

- Add all the processes, compare to system
- Much more difficult problem than z/VM

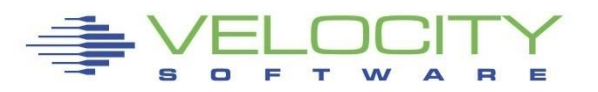

# *SMT Base Lines*

#### **Processor utilization – NO SMT**

- Numbers agree and make sense
- Can capture virtual machine resources and believe it
- Have value for overheads

#### **SMT Challenges**

- Virtual machines share the CPU / core
- The more they share, the slower they go (how slow?)
- **EXEDER** Numbers likely not repeatable based on workload
- How much added capacity with SMT for YOUR workload?
- How do you charge?
- (You MUST charge for consumption)

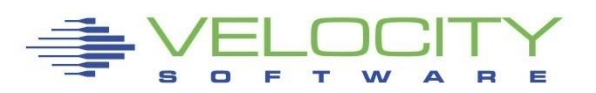

# *Processor Capacity Planning Concepts*

#### Processor utilization – **what level is target**?

- Performance –what level of performance required?
- What level of performance management required? Available?
- Capacity Planning what utilization level is needed financially?

#### Customer targets

- Target based on performance?
- $\bullet$  80+% plus requires management
- 50% minimizes CPU queue better performance tradeoff
- **EXTE:** Higher utilization is better financially

#### Capacity planning objective:

- **Provide resources to get work done in timely fashion**
- **EXECTE:** Meeting appropriate financial objectives

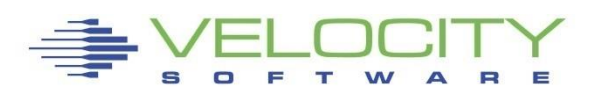

# *Processor Measurement Concepts - Utilization*

#### What is "CPU Utilization"? Need to agree on this first?

All zVPS numbers are measured in CPU Seconds

- **Percent is always based on CPU seconds divided by wall clock**
- What is a CPU second if two threads with SMT?

#### Impacts measurements of

- LPAR (percent of processor assigned to partition)
- z/VM Virtual Machines (percent of "thread" assigned to virtual machine)
- Linux processes (percent of vcpu)

#### BUT DO WE AGREE ON WHAT IS IMPORTANT?

- **EXEC** Is it processor utilization?
- **Or work completed?**

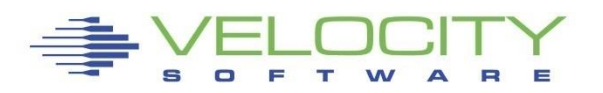

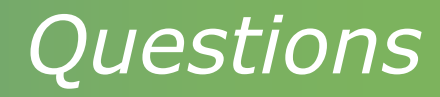

## SMT Adds how much capacity?

- How much more throughput?
- Workload dependencies
- **E** How to predict

# Z13/14/15 has larger cache

- How long does cache last when 30,000 dispatches / second / processor?
- **EXT** How much does enabling SMT impact cache?

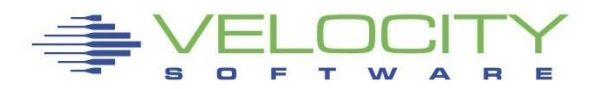

# *Capacity Planning Thoughts*

How much used capacity at CEC level?

**• Total IFL Utilization (ESALPARS / ESALPMGS)** 

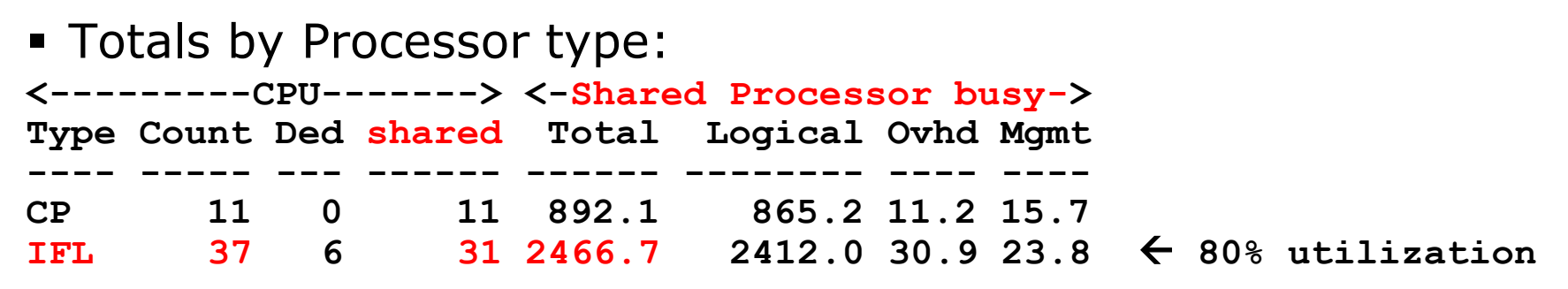

z/VM: One core, Two threads "assigned" 933.7% - 4.1%

- Subtract 138% thread idle (not really excess capacity)
- $\blacksquare$  ->  $(933\% 4)*2 138\% = 1720\%$  Thread time (z/VM time)

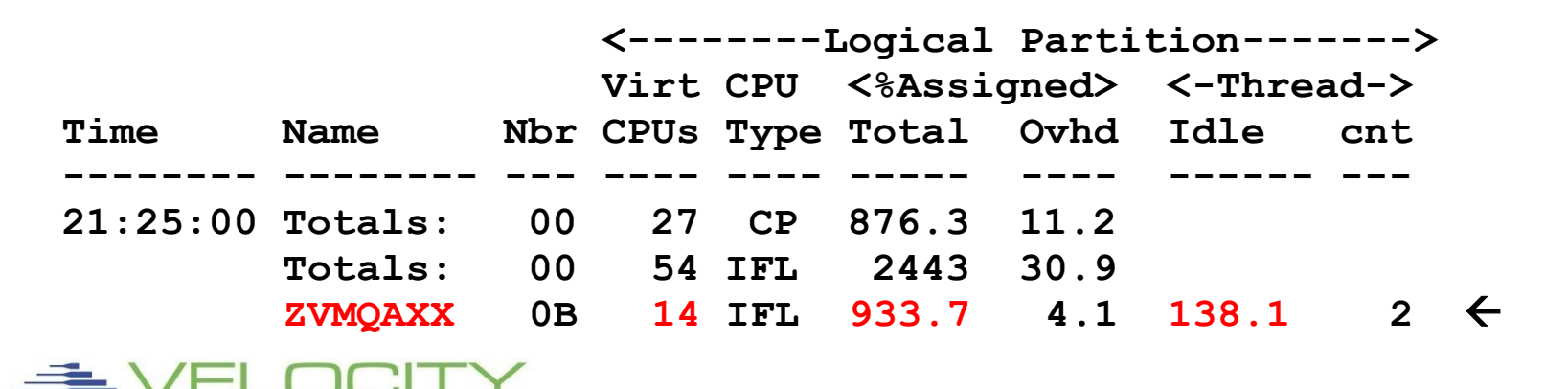

# *Capacity Planning Thoughts*

#### How much used capacity z/VM LPAR?

- Total IFL Utilization (ESACPUU) 1,709%, (capture 99%+)
- User billable Traditional: 1,535% ??

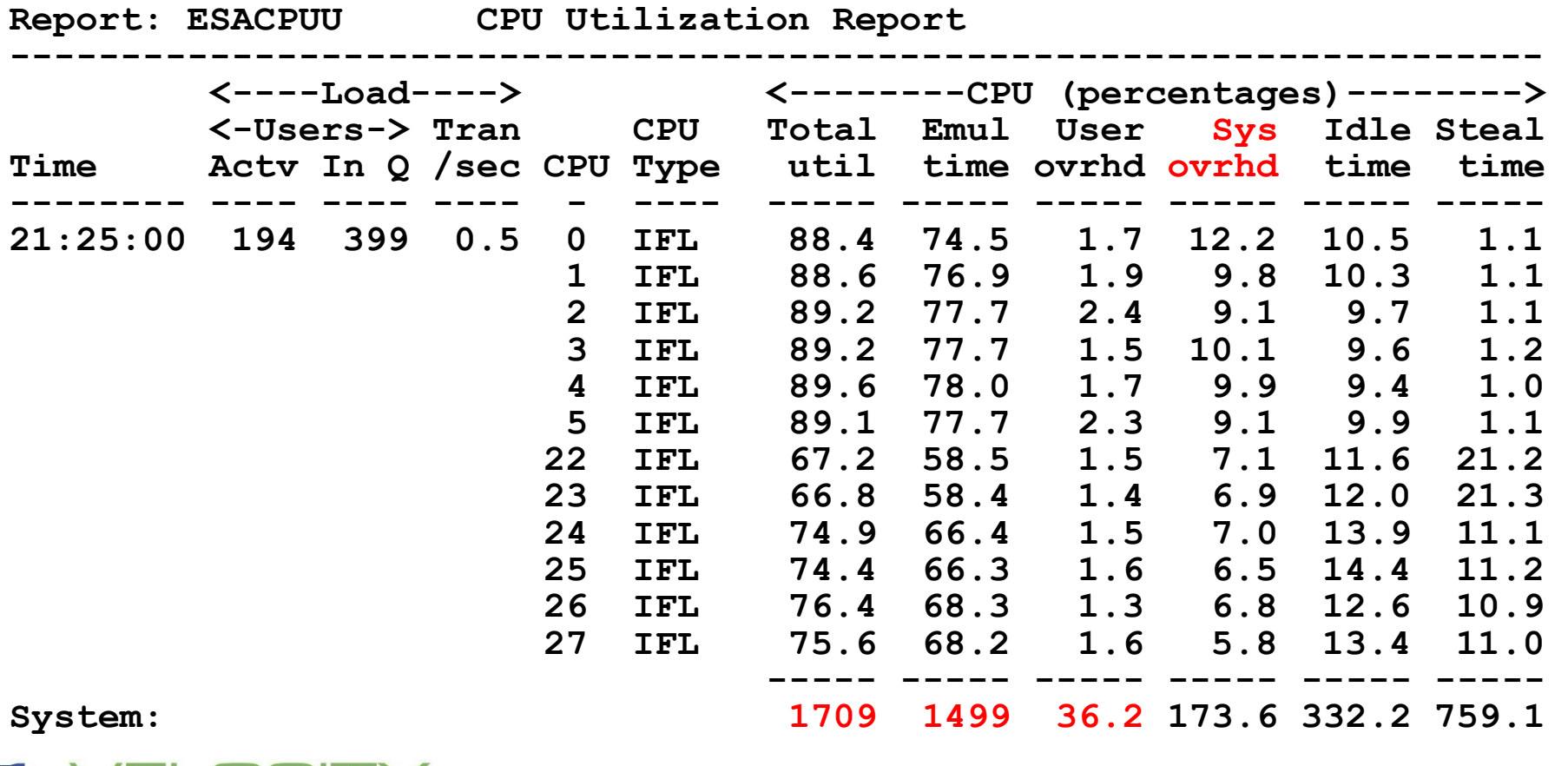

# *Processor Measurements User View*

#### **ESAUSP5:**

## **CPU Consumption in percent**

- **Total all user**
- **By user**
- **By Class**

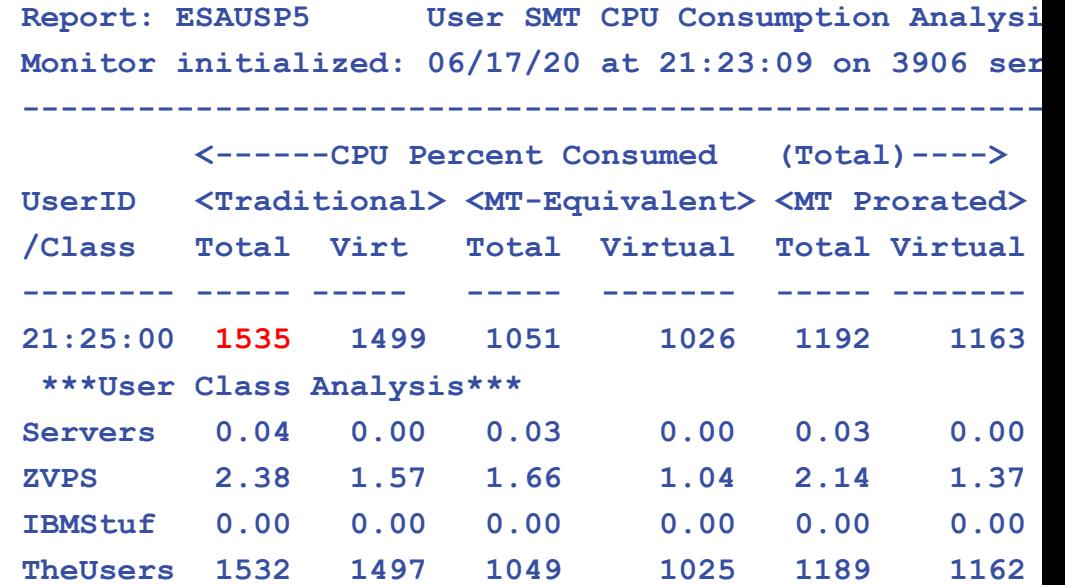

LPAR Assigned Time: 933.7 % z/VM Thread assigned time: 1720 % User / virtual machine time: (1499+36=1535) ▪ Traditional measurements valid, 100% capture ratio

# *Processor Measurements SMT (ESAUSP5)*

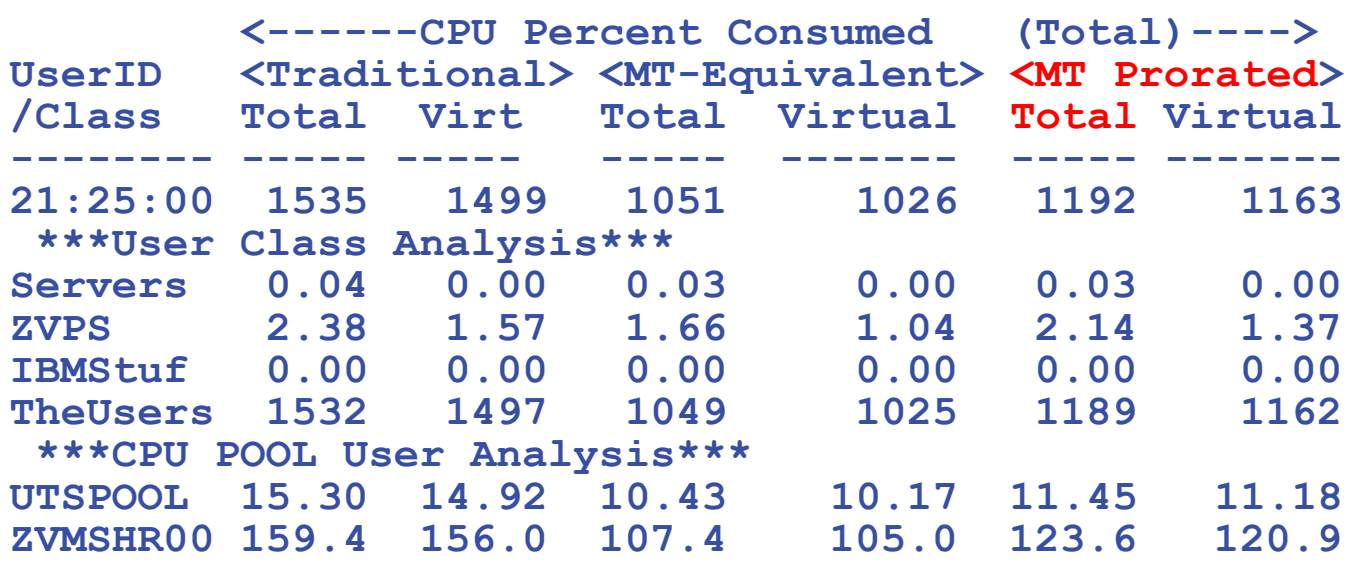

#### **ESAUSR5/ESAUSP5 show SMT user data**

#### **Three CPU measures**

- **1) Traditional: Time assigned and dispatched on a thread**
- **2) Time Would take if non-SMT (MT-Equivalent) (PERFORMANCE!)**

**3) Cycles really used (approximately, prorated) (Capacity,Chargeback) How do you do capacity planning? What is 100% busy?**

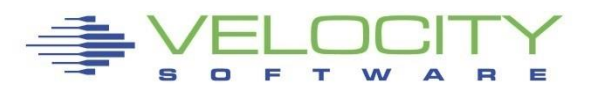

# *Processor Measurements SMT Validity*

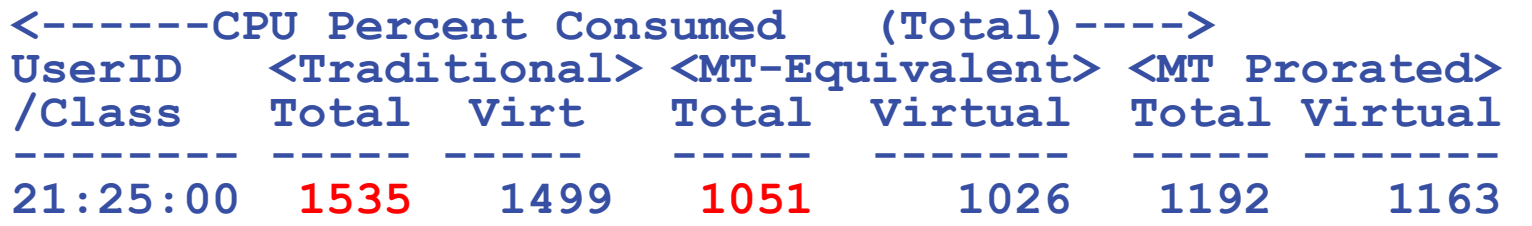

#### **ESAUSR5/ESAUSP5 show SMT user data**

**Equivalent: Time Would take if non-SMT (PERFORMANCE ratio 1051 / 1535) – 50% slower Prorated: Cycles really used (approximately, prorated) (Capacity, Chargeback) Want to charge for 933% (physical assigned time to LPAR) Prorated metrics are too high (1192 / 933)**

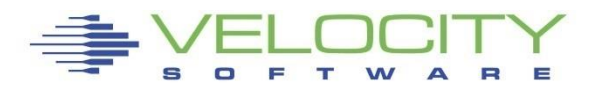

#### **Low utilization:**

- **Capacity not really an issue**
- **Response time should improve**
- **High utilization – Intense workloads (SAP, Oracle)**
	- **Capacity should see improvements**
	- **Cache utilized well (dedicate engines….)**
- **High Utilization – polling workload (was, db2)**
	- **Cache competition very very high**
	- **Response time WILL get worse**
	- **Capacity may drop – validate with MFC….**

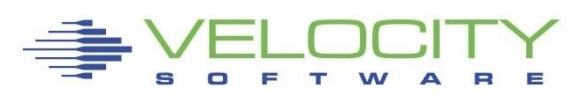

# *Summary*

### **SMT Capacity Planning**

- **Your capacity improvements are "dependent"**
- **Enhancements to capacity measurable**
- **Evaluate each LPAR for SMT value (CPI)**
- **SMT Chargeback**
	- **IBM provides metrics at user chargeback**
	- **Likely results in overcharging**
- **Develop an added prorate metric THANK YOU, And Please Send data for analysis! Barton@VelocitySoftware.com**

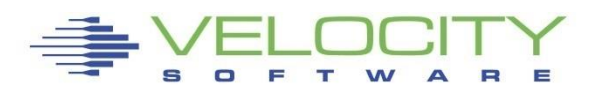